## **TUPAR** ‒ **Programación — Prefinal 2012**

La casa central de una empresa guarda en archivos de texto los datos de ventas de sus sucursales. El archivo SUCURSALES.TXT contiene el listado de sucursales, en el formato:

Nro. sucursal;Provincia;Ciudad;Archivo ventas

Este archivo se encuentra previamente ordenado por Provincia. El campo "Archivo ventas" contiene el nombre del archivo que guarda los datos de ventas de la sucursal correspondiente. Todos los archivos referenciados por este campo tienen el siguiente formato:

Nro. producto;Fecha venta;Importe facturado

Estos archivos ya están ordenados ascendentemente por Fecha venta. Las fechas tienen el formato DD/MM/ AAAA.

## **Se pide que, dado el conjunto de archivos mencionado, se muestre por pantalla un reporte de ventas del año pasado por provincia, con los datos: provincia, total facturado, promedio por venta.**

Ayuda: una forma de obtener el valor del año pasado es la siguiente:

\$hoy = getdate(); \$anio pasado = \$hoy['year'] - 1;

Ejemplo:

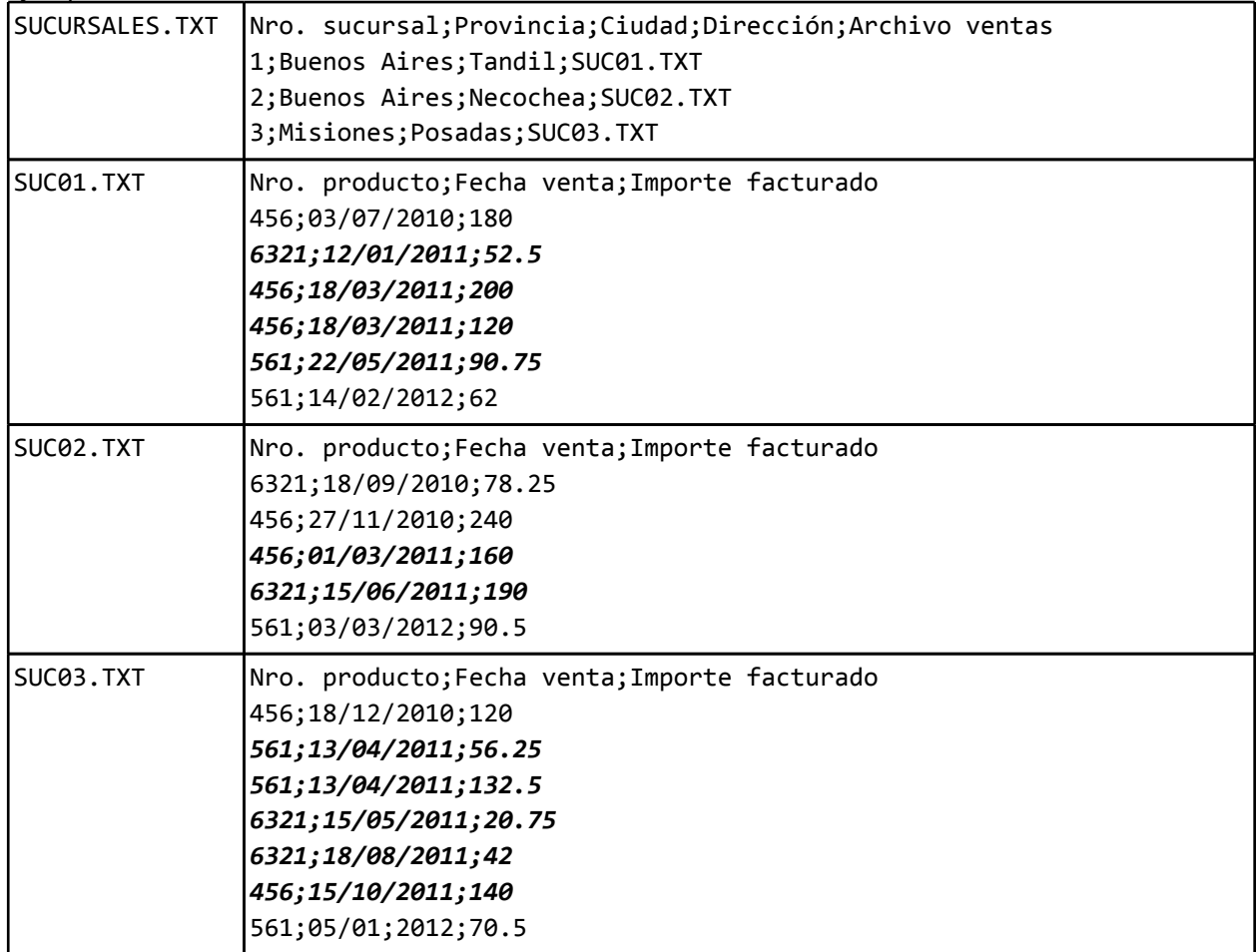

Las líneas resaltadas en cursiva son las que corresponden al año pasado, es decir, las que se deben tener en cuenta en el cálculo. Con los datos de este ejemplo, el resultado es:

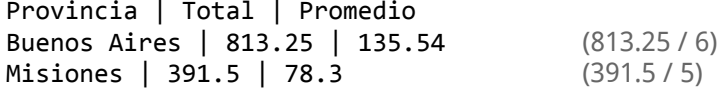